# <span id="page-0-0"></span>Your Presentation

## You

Where You're From

Date of Presentation

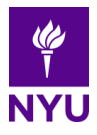

#### <span id="page-1-0"></span>Introduction

- $\triangleright$  Your introduction goes here!
- $\triangleright$  Use itemize to organize your main points.

# **Examples**

Some examples of commonly used commands and features are included, to help you get started.

<span id="page-2-0"></span>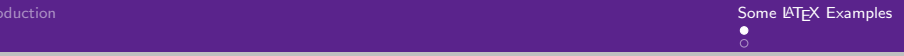

## Tables and Figures

- $\triangleright$  Use tabular for basic tables see Table [1,](#page-2-1) for example.
- ▶ You can upload a figure (JPEG, PNG or PDF) using the files menu.
- $\triangleright$  To include it in your document, use the includegraphics command (see the comment below in the source code).

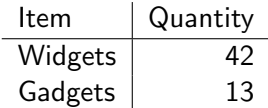

<span id="page-2-1"></span>Table 1: An example table.

<span id="page-3-0"></span>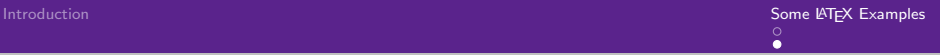

### Readable Mathematics

Let  $X_1, X_2, \ldots, X_n$  be a sequence of independent and identically distributed random variables with  $\mathsf{E}[X_i] = \mu$  and  $\mathsf{Var}[X_i] = \sigma^2 < \infty$ , and let

$$
S_n=\frac{X_1+X_2+\cdots+X_n}{n}=\frac{1}{n}\sum_i^n X_i
$$

denote their mean. Then as  $n$  approaches infinity, the random variables  $\sqrt{n}(S_n - \mu)$  converge in distribution to a normal  $\mathcal{N}(0, \sigma^2)$ .